# **joguinho do amor blaze como jogar**

- 1. joguinho do amor blaze como jogar
- 2. joguinho do amor blaze como jogar :sports bet io app download
- 3. joguinho do amor blaze como jogar :gratis bonus code casino

### **joguinho do amor blaze como jogar**

#### Resumo:

**joguinho do amor blaze como jogar : Faça parte da ação em condlight.com.br! Registre-se hoje e desfrute de um bônus especial para apostar nos seus esportes favoritos!**  contente:

Ocorrências de "blaze crash double" podem ser encontradas em vários contextos, geralmente relacionados a jogos eletrônicos. "Blaze" pode se referir 3 a um jogo de tabuleiro eletrônico, enquanto "crash" e "double" podem se referir a eventos ou modos de jogo específicos. 3 "Crash", por exemplo, pode indicar um modo de jogo em que o objetivo é sobreviver a uma queda livre, enquanto 3 "double" pode se referir a um duplo multiplicador de pontuação ou a outra mecânica relacionada à jogabilidade.

Em relação ao "Blaze", 3 ele é um jogo de tabuleiro eletrônico que oferece diferentes modos de jogo, incluindo um modo multijogador em tempo real. 3 Neste jogo, "crash" pode se referir a um recurso de bônus que permite aos jogadores arriscar suas moedas coletadas para 3 obter uma recompensa maior. "Double", neste contexto, pode significar duplicar a aposta ou a recompensa, aumentando ainda mais a jogabilidade 3 emocionante.

Em resumo, "blaze crash double" pode ser interpretado como uma referência a um modo de jogo em que os jogadores 3 arriscam suas moedas em busca de recompensas maiores, em um cenário de jogo eletrônico desafiador e emocionante.

#### [mrjack bet app aviator](https://www.dimen.com.br/mrjack-bet-app-aviator-2024-07-21-id-35910.html)

Como recuperar conta da Blaze pelo CPF?

Você está tentando recuperar joguinho do amor blaze como jogar conta Blaze usando seu número CPF? Se assim for, você veio ao lugar certo! Neste artigo vamos guiá-lo através das etapas para restaurar a tua Conta e fornecer algumas dicas úteis que garantem um processo suave.

Passo 1: Reúna informações.

Primeiro, você precisará coletar algumas informações para provar joguinho do amor blaze como jogar identidade. Você depende do seu número CPF que é um identificadora exclusivo atribuído a cidadãos e residentes brasileiros; pode encontrar esse numero no cartão de identificação ou passaportes oficiais da empresa em joguinho do amor blaze como jogar questão (ou outros documentos).

Se você não tiver seu número CPF, poderá recuperá-lo no site do governo brasileiro ou entrando em joguinho do amor blaze como jogar contato com o consulado Brasileiro.

#### Passo 2: Ir para o site Blaze

Em seguida, vá para o site Blaze e aclique no botão "Escarceu Conta". Este Botão geralmente está localizado na parte superior direita da página ou do menu.

Depois de clicar no botão, você será levado para uma página onde poderá inserir seu número CPF. Digite o Número do FCP com cuidado e certifique-se que não há erros; Você também precisará ditectar um endereço eletrônico usado como link da recuperação Passo 3: Verifique seu e-mail.

Depois de enviar o seu número CPF e endereço Email, você precisará verificar joguinho do amor blaze como jogar caixa do correio eletrônico. Blaze irá lhe mandar umE- com uma ligação para recuperação Clique no link que deseja continuar a recuperar processo

Passo 4: Criar uma nova senha.

Depois de clicar no link recuperação, você será levado para uma página onde pode criar nova senha. Escolha a palavra-passe forte que inclui letras combinadas e números símbolos; certifique Se é fácil lembrar mas difícil Adivinhour os outros!

Depois de criar joguinho do amor blaze como jogar nova senha, você precisará confirmá-la inserindo novamente no próximo campo. Este é um passo importante para garantir que a palavra passe foi inserida corretamente e está segura!

Passo 5: Entrar e proteger joguinho do amor blaze como jogar conta.

Agora que você criou uma nova senha, pode fazer login na joguinho do amor blaze como jogar conta Blaze. Certifique-se de entrar imediatamente para garantir a segurança da Conta do seu usuário

Depois de fazer login, reserve alguns minutos para vervisar as configurações da joguinho do amor blaze como jogar conta e Verifique se tudo está atualizado. Você pode querer adicionar autenticação em joguinho do amor blaze como jogar dois fatores à Conta do Cliente por segurança extra!

Dicas e Truques

Aqui estão algumas dicas e truques para ajudá-lo a recuperar joguinho do amor blaze como jogar conta Blaze com sucesso:

Certifique-se de ter seu número CPF à mão antes do início da recuperação.

Use uma senha forte e única que você pode lembrar facilmente.

Ative a autenticação de dois fatores para adicionar uma camada extra da segurança à joguinho do amor blaze como jogar conta.

Se você encontrar algum problema durante o processo de recuperação, entre em joguinho do amor blaze como jogar contato com a equipe do suporte ao cliente da Blaze para obter assistência.

Conclusão

Recuperar joguinho do amor blaze como jogar conta Blaze usando seu número CPF é um processo simples. Seguindo as etapas descritas neste artigo, você poderá recuperar o acesso à Conta em joguinho do amor blaze como jogar nenhum momento e não se desqueça também escolher uma Senha forte para ativar a autenticação por dois fatores que mantene suas contas segura!

Esperamos que este artigo tenha sido útil. Se você tiver alguma dúvida ou preocupação, não hesite em joguinho do amor blaze como jogar entrar para contato conosco

#### **joguinho do amor blaze como jogar :sports bet io app download**

damente. Um acidente acontece quando os dados não são carregados em joguinho do amor blaze como jogar todo o site,

ndo-lhe uma tela em joguinho do amor blaze como jogar branco ou uma mensagem de erro com códigos, como um erro 404.

lguns dos maiores acidentes acontecem nos piores momentos. 7 razões pelas quais os falham - TechTarget techtarget : o recurso ; A visualização do Google é fácil: Para

A Blaze é uma popular plataforma de jogo online que atrai milhões de jogadores de todo o mundo. Muitos jogadores questionam qual é o melhor horário para jogar na Blaze, a fim de maximizar joguinho do amor blaze como jogar experiência de jogo e obter as melhores recompensas. Neste artigo, examinaremos esse assunto em detalhes e forneceremos insights úteis sobre o assunto.

Horário ideal para jogar em Blaze

De acordo com estudos e pesquisas, o melhor horário para jogar em Blaze é à noite, especialmente entre as 20h e as 23h. Isso se deve a vários fatores, incluindo:

1. Menor latência: À noite, a maioria dos jogadores está conectada a uma rede estável e de alta velocidade, o que reduz a latência e fornece uma experiência de jogo mais suave. 2. Maior número de jogadores: À noite, há um número maior de jogadores ativos em Blaze, o que significa que é mais fácil encontrar partidas e competir contra outros jogadores online.

### **joguinho do amor blaze como jogar :gratis bonus code casino**

### **Eleições presidenciais na Eslováquia: dois candidatos disputam a liderança**

O primeiro-ministro populista Robert Fico e a fiscal Za Žatkoviová competem uma contra o outro nas eleições presidenciais no sábado para decidir quem será o próximo chefe de estado da Eslováquia, uma nação de 5,4 milhões de habitantes.

O governo de Fico se juntou ao governo ucraniano joguinho do amor blaze como jogar seu combate de dois anos contra a invasão russa e se recusou a buscar a reeleição. aputová, que disputa as eleições com o apoio dos presidentes anterior:

**Candidato Votos no 1º turno % dos votos no 1º turno**  $I$ van Korok

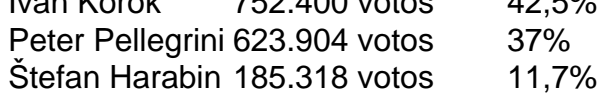

# **IVAN KOROK**

Um diplomata experiente, Korok atuou como embaixador da Eslováquia na Alemanha e na UE antes de voltar ao país para se candidatar a presidente. Em joguinho do amor blaze como jogar plataforma, Korok defende a permanência do país na UE e na OTAN, bem como uma relação forte com os Estados Unidos e outras democracias ocidentais.

# **PETER PELLEGRINI**

Pellegrini é ex-primeiro-ministro e representa a coalizão formada por antigos comunistas e parceiros mais próximos do governo russo na região visa de garantir a soberania e o bem-estar do povo eslovaco.

### **CAMPANHA**

A campanha da eleição presidencial de 2024 é marcada por questões relacionadas a relação da Eslováquia com o Ocidente e a Rússia, com um foco joguinho do amor blaze como jogar questões como a resposta do país ao conflito na Ucrânia.

# **PRESIDÊNCIA**

O presidente da Eslováquia é eleito para um mandato de cinco anos e exerce amplos poderes executivos, na qual ele indica o primeiro-ministro e os ministros de seu governo, além da nomeação dos juízes de joguinho do amor blaze como jogar política de justiça e também pode

vetar leis do parlamento, embora possa ser postergada por uma maioria simples no parlamento. Além disso, o presidente é o chefe de Estado e representante do povo eslovaco.

Author: condlight.com.br Subject: joguinho do amor blaze como jogar Keywords: joguinho do amor blaze como jogar Update: 2024/7/21 9:43:30